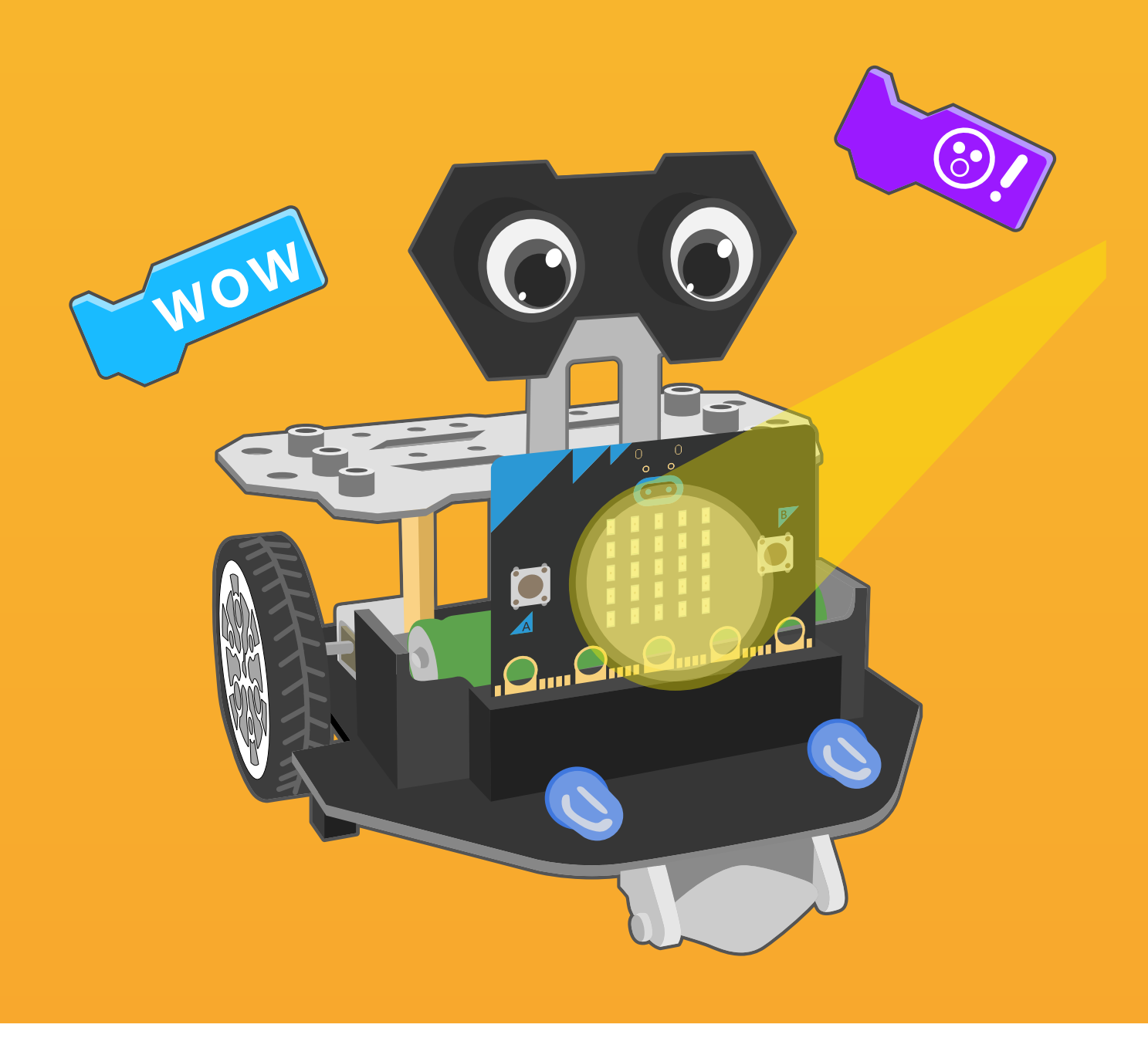

# **Chapter 5** Light Sensing Robot

Without light, there would be no sight. We are able to see because light from an object can move through space and reach our eyes. But human eyes are very sensitive to light, both too strong and weak lights are harmful to our eyes. How do we know the changes in light brightness? Maqueen Plus can help us achieve that.

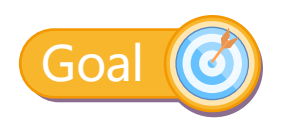

1.Learn the light sensor 2.Learn to use "show number"block

### Electronic Component

#### **Light sensor Brief**

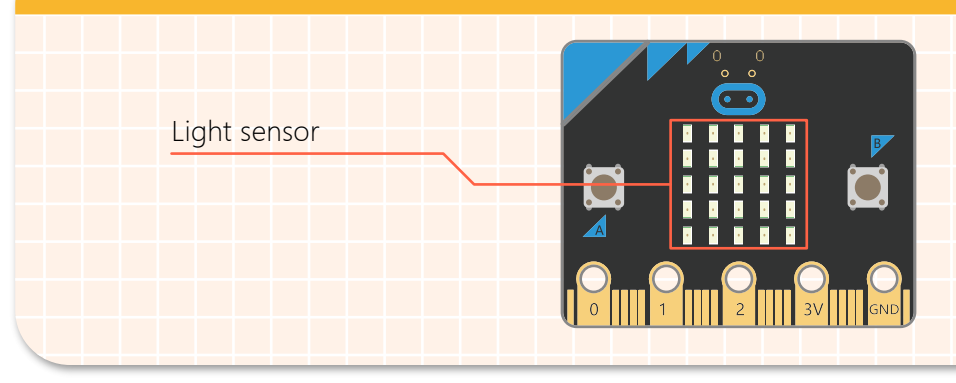

The micro:bit LEDs can be used to estimate the amount of ambient light, and output the light level as electric signal.

## Command Learning

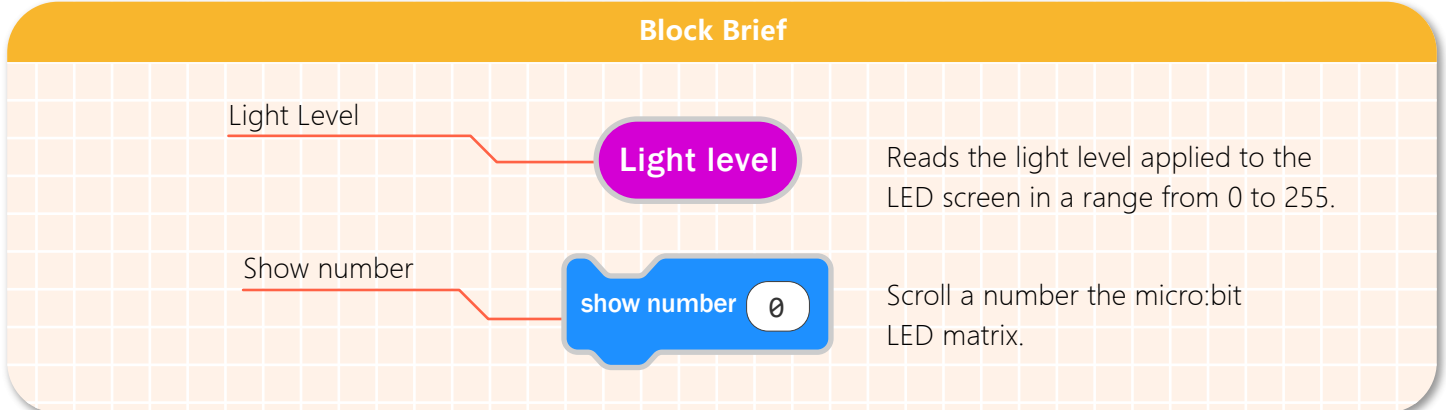

## Hands-on Practice

#### **Step 1 Create a New Project**

1.Input https://makecode.microbit.org/ into your browser to enter MakeCode editor. 2.Click "new project" to enter MakeCode programming interface.

3.Add the Maqueen Plus library:https://github.com/DFRobot/pxt-DFRobot-Maqueenplus

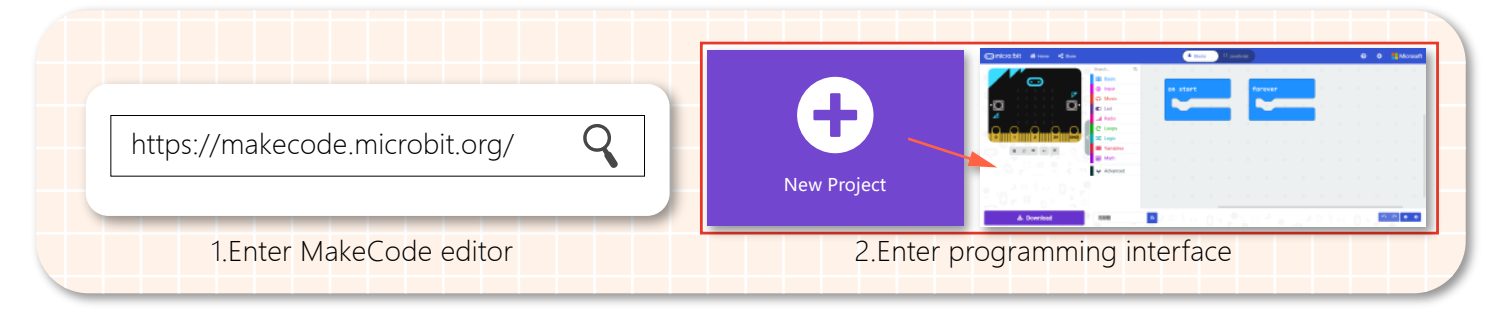

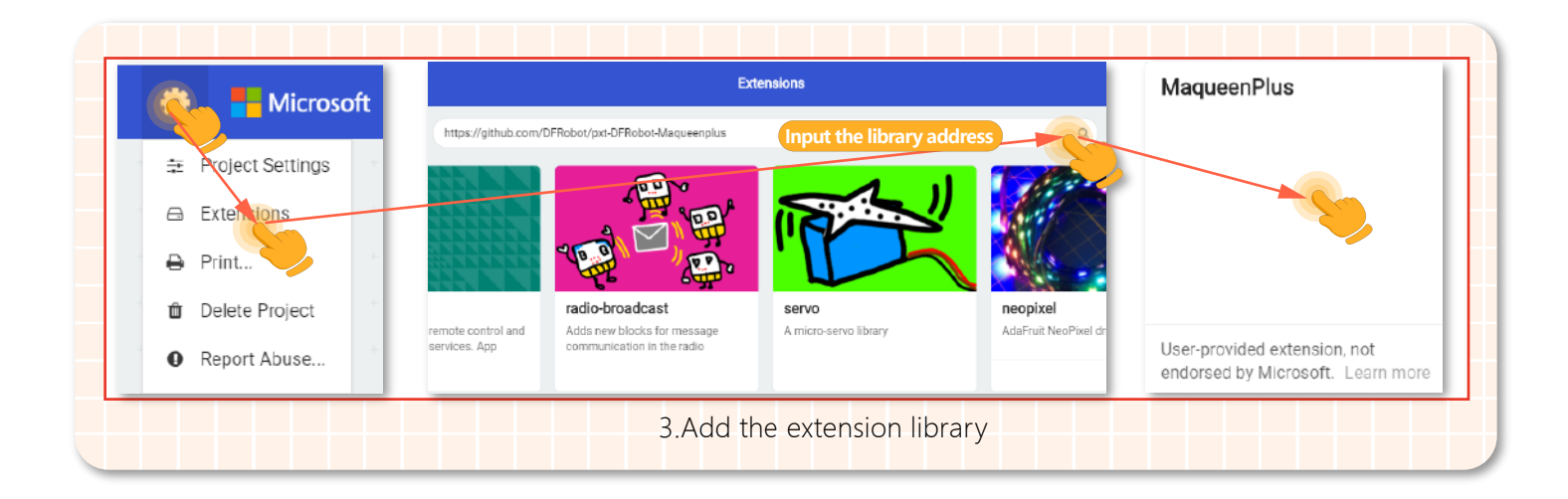

#### **Step 2 Programming**

1.Embed the "show number" block into the "forever" block, then the robot will read the light level constantly.

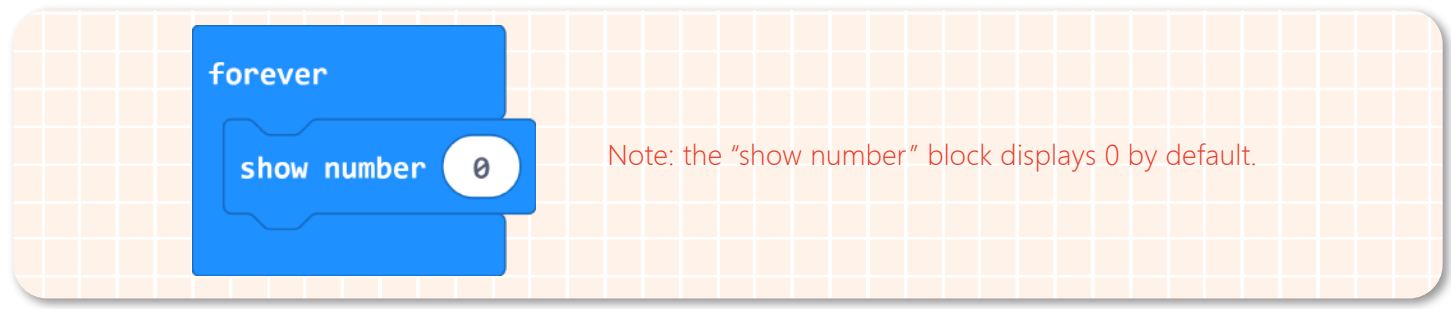

2.To display the ambient light level on the micro:bit LED screen in real time, we have to put the "light level"block into the "show number" block.

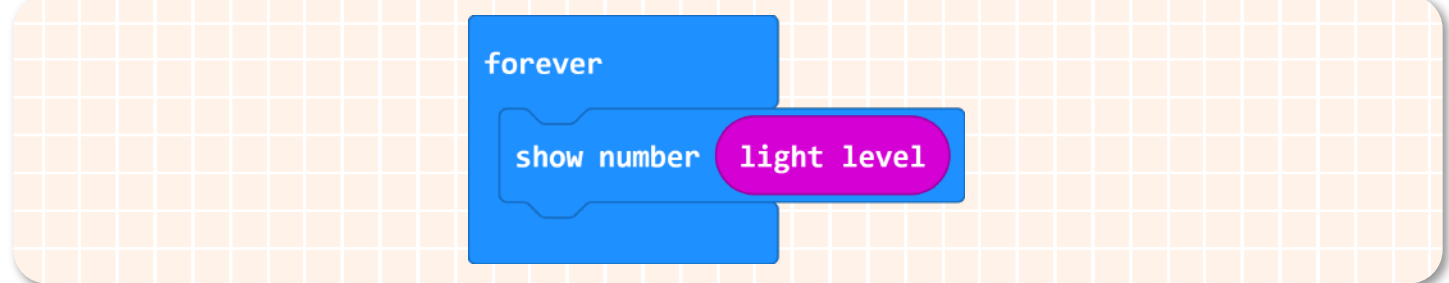

3.The complete program is shown below.

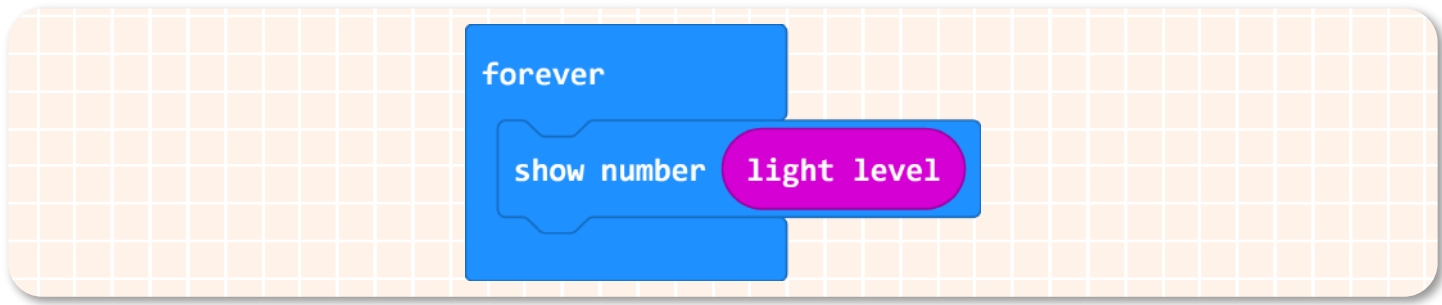

4.Name your project as "Light sensing robot" and save it.

#### **Step 3 Download Program**

1.Connect to a computer: connect the micro:bit to your computer with a USB cable before downloading. There will be a hard-disk named micro:bit appearing in the computer when the connection is successful.

2.Download the program: download your project into the micro:bit hard-disk.

3.Plug in the micro:bit board: after downloading the program, plug the micro:bit board into Maqueen Plus.

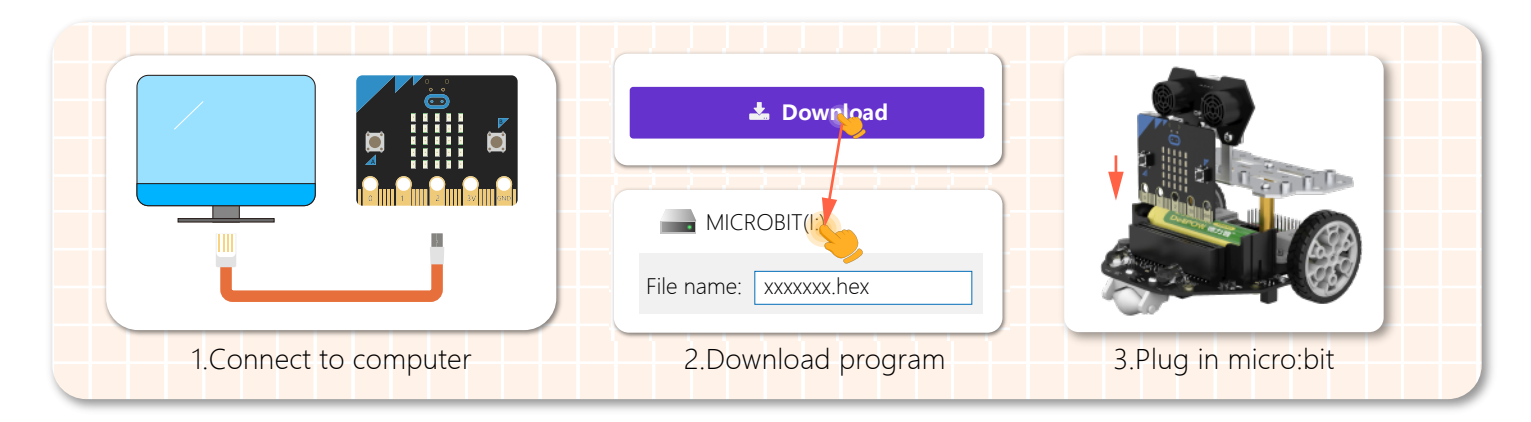

#### **Step 4 Effect Display**

Turn on Maqueen Plus' s power, the LED screen will constantly display the current light level! The following are the light levels measured at the office and photo studio.

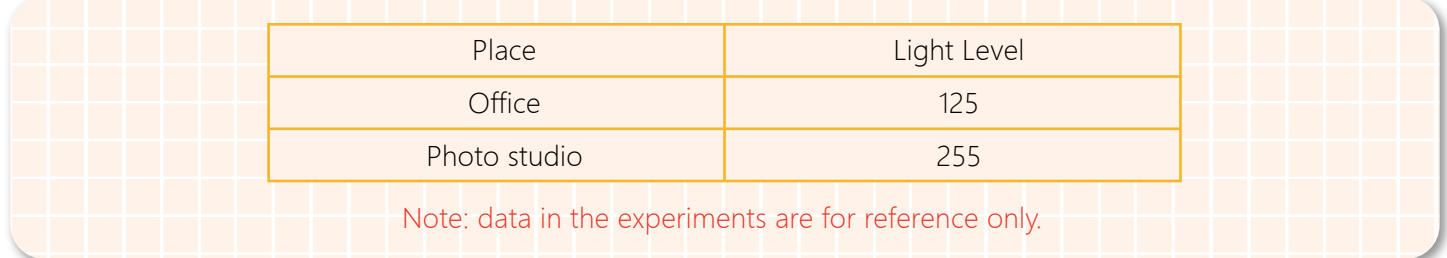

## **Think & Explore**

Light level varies from places, let our Maqueen Plus explore! After that, please think if the light level of each place is reasonably designed.

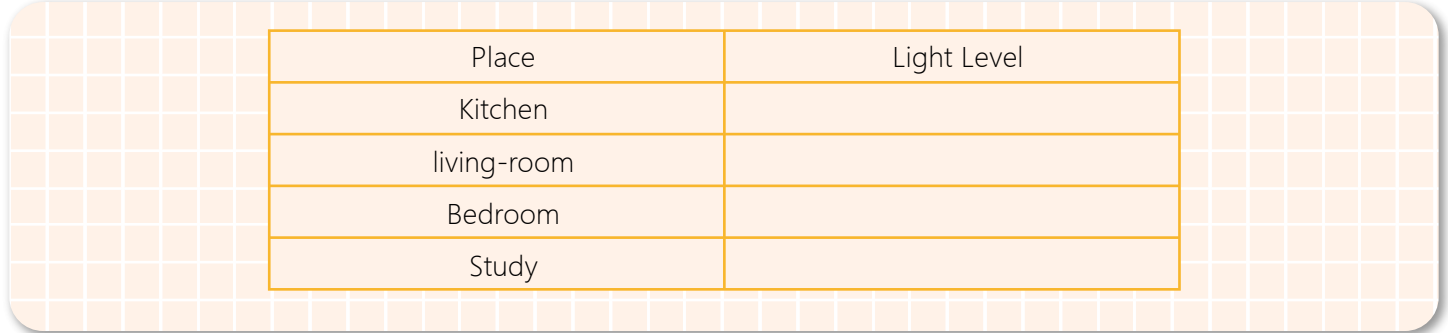